## Cheatography

## Natural Language Processing with Python & nltk Cheat Sheet by RJ Murray [\(murenei\)](http://www.cheatography.com/murenei/) via [cheatography.com/58736/cs/15485/](http://www.cheatography.com/murenei/cheat-sheets/natural-language-processing-with-python-and-nltk)

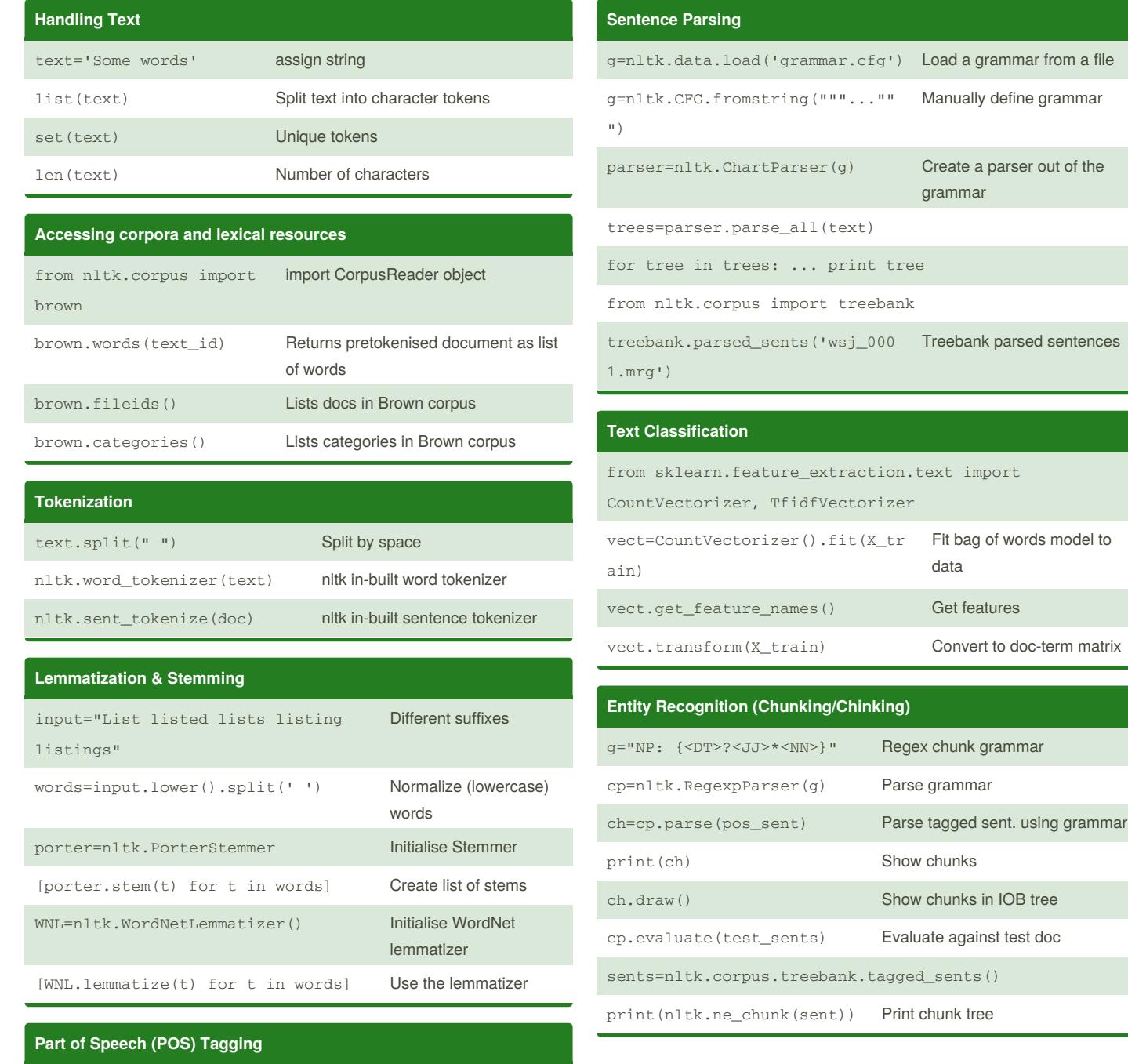

nltk.help.upenn\_tagset ('MD') Lookup definition for a POS tag nltk.pos\_tag(words) nltk in-built POS tagger <use an alternative tagger to illustrate ambiguity>

By **RJ Murray** (murenei) [cheatography.com/murenei/](http://www.cheatography.com/murenei/) [tutify.com.au](https://tutify.com.au)

Published 28th May, 2018. Last updated 29th May, 2018. Page 1 of 2.

Sponsored by **CrosswordCheats.com** Learn to solve cryptic crosswords! <http://crosswordcheats.com>

## Cheatography

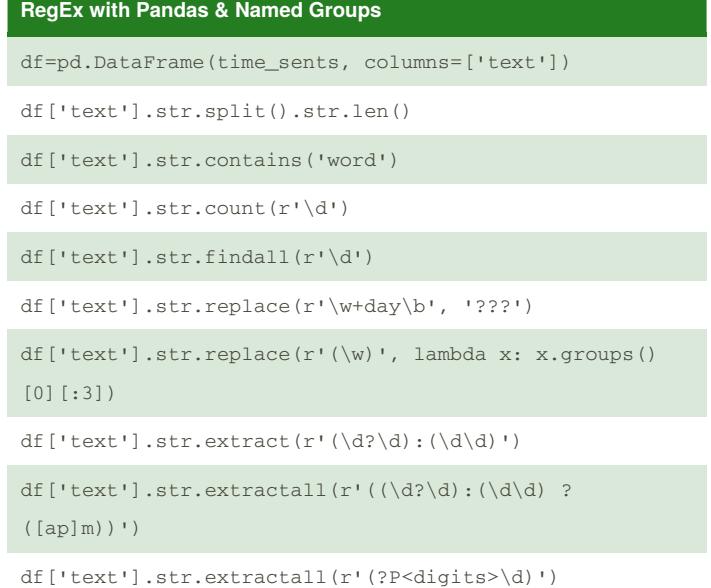

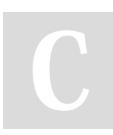

By **RJ Murray** (murenei) [cheatography.com/murenei/](http://www.cheatography.com/murenei/) [tutify.com.au](https://tutify.com.au)

Published 28th May, 2018. Last updated 29th May, 2018. Page 2 of 2.

Sponsored by **CrosswordCheats.com** Learn to solve cryptic crosswords! <http://crosswordcheats.com>